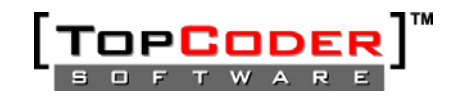

## **Oracle PLSQL Coding Guidelines**

#### $\mathbf 1$ . **Overview**

#### 1.1 Scope

This document defines the standards and guidelines that will be used by developers when submitting PL/SQL components. These guidelines will also be used by reviewers to determine whether a component submission meets TopCoder standards.

#### $2.$ **Standards**

#### 2.1 Packages and Procedures

All PL/SQL functions and procedures will be implemented as part of a package. The package names used will be specified in the component specification.

#### 2.2 Unit Testing

All submitted components will include unit tests written with the 'utPLSQL' package. The package is available at the URL given in the 'references' section of this document.

#### 2.3 Source Files

Package headers and bodies will be declared in separate files. Package header file names will use the 'pkg' extension. Package body file names will use the '.pkb' extension.

Trigger code will be declared in a single file with the extension '.trg'.

#### 2.3.1 Header Comments

Package header source files will contain a package level comment which includes the following information: FileName, Component Name, Description, Package Name, Designer Name, Developer Name, Version, Date and Copyright statement. The format below will be followed exactly.

```
/ *
/* Filename: TopCoder_Unit_Test.pkg
/* Component: Unit_Test_Framework
/* Package: Unit Test Frmwrk
/* Designer: TCSDesigner
/* Developer: TCSDeveloper
/* Version: 1.0
/* Copyright (c) 2006, TopCoder, Inc. All rights reserved.
/*
/* Description: Description of PL/SQL package...
/*
```
These comments will be used at a later time by an automated comment generator (possibly RoboDoc) to generate HTML package documentation.

#### 2.3.2 Function/Procedure Comments

The package header source file will document each function in the following format:

 $7 * *$ /\*\* Function: get\_employee\_ssn

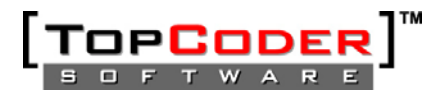

```
/** In: p_employee_id - the id of the employee to search for
/** Returns: the Social Security Number for the employee
/**
```
The package header source file will document each procedure in the following format:

```
7 * */** Procedure: ins_employee
/** Out: p_employee_id - the id of the newly created employee.
/** In: p_ssn - the Social Security Number of the employee to
7**insert.
/** In: p_name - the name of the employee to insert.
/**The possible parameter types are 'In', 'Out' and 'InOut'. These comments will be used at a later
time by an automated comment generator (possibly RoboDoc) to generate HTML package
documentation.
```
#### 2.3.3 Maximum Line Length

No single line of code in a PL/SQL component will exceed 120 characters in length.

2.3.4 Indentation

Indentation will be 0 spaces for the outermost block and 3 spaces from the indentation level of each enclosing block.

#### 2.3.5 Alignment

Comma separated lists will be 'stacked' and aligned as shown below:

```
SELECT SUM(A)
       , B\prime C
    FROM TABLE1
   WHERE B = 5GROUP BY B
        \cdot C
```
#### 2.3.6 Conditional Blocks

In a conditional, the 'THEN' keyword will be placed on the line below the 'IF' but aligned with it. 'ELSEIF' keywords will also be aligned with the 'IF'.

```
Example:
```

```
IF l\_total > lc_maxTHEN
   l new max := true;
ELSIF l total = lc max
THEM
   l new max := false;
END IF;
```
#### 2.4 Reserved Words

SQL and PL/SQL reserved words (SELECT, INSERT, PACKAGE, FUNCTION, etc) will be capitalized.

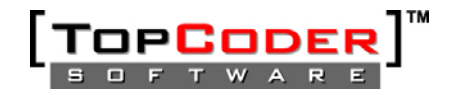

### **2.5 Variable Names**

Variable names will be all lower case, with individual words separated by an underscore. The following standard prefixes will be used:

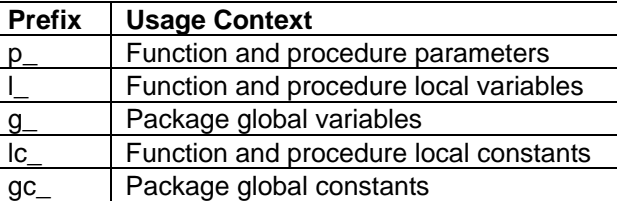

#### **2.6 Variable Types**

#### *2.6.1 Row and Column Types*

When there is a direct correlation between a variable and a table column, the %TYPE or %ROWTYPE will be used.

#### Example:

 DECLARE l\_wins team.wins%TYPE;

#### *2.6.2 Subtypes*

When there's no direct correlation between a variable and table column variable restrictions will not be hard-coded. The developer will use 'SUBTYPE' to standardize data types.

#### Example:

```
 CREATE OR REPLACE PACKAGE team_data 
            SUBTYPE total_win_count_t IS INTEGER(10); 
 …
```
DECLARE

l\_win\_count team\_data.total\_win\_count\_t;

### **2.7 Variable Initialization**

Variables will only be initialized in the 'DECLARE' section when that initialization doesn't require a function call or complex logic. When the variable must be initialized via a function call or complex logic, it will be done in the executable section of the procedure or function.

#### **2.8 Function and Procedure Naming**

Functions and procedures will be names using the following guidelines. Functions and procedures that don't fall into one of these usage contexts will be named descriptively at the developer's discretion.

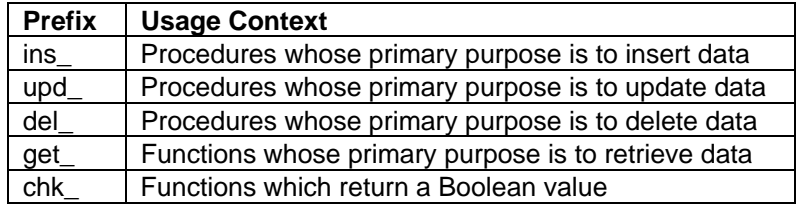

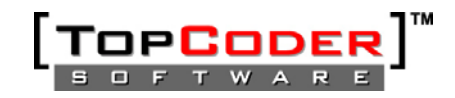

#### **2.9 Encapsulation**

#### *2.9.1 DML Statements*

Insert and Update statements will be encapsulated in a single package procedure or function. This will allow all inserts and updates to use identical SQL which will decrease statement parsing.

#### *2.9.2 Package Data*

Non-constant package level data will be declared in the package body (privately), not in the package specification. 'get ' and (optionally) 'set ' procedures will be included to modify this data from outside the package when necessary. The package specification may include constant, type and cursor definitions.

#### **2.10 Control Structures**

#### *2.10.1 Conditionals*

The 'ELSIF/ELSE' construct will be used in preference to multiple or nested conditionals.

# Example:

These statements:

```
IF 1_count_1 = 1_count_2
THEN 
   // handle case 1 
END IF; 
IF l_count_1 > l_count_2
THEN 
  // handle case 2 
ELSE 
  IF l count 2 > l count1
   THEN 
     // handle case 3 
  END IF; 
END IF;
```
Should be written as:

```
IF 1_count_1 = 1_count_2
THEN 
   // handle case 1 
ELSIF l count 1 > l count 2THEN 
  // handle case 2 
ELSIF l count 2 > l count1
THEN 
   // handle case 3 
END IF;
```
*2.10.2 Loop Exits* 

It's considered bad practice to exit from the middle of a loop. Each loop should include only a single exit point.

*2.10.3 GOTO Statement* 

PL/SQL's GOTO statement will not be used.

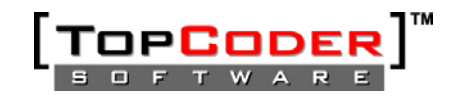

#### **2.11 Exceptions**

#### *2.11.1 Raising Exceptions*

PL/SQL components will not raise exceptions directly. The component will use a single procedure to encapsulate exception raising logic. Exceptions will be used to indicate errors, not as a normal method for branching control.

#### *2.11.2 Custom Exceptions*

Custom exceptions will be declared in the package specification. Custom exceptions will not hide an underlying exception. For example, the developer should not catch a system-created exception and then raise an application exception instead.

#### *2.11.3 Exception Handling*

Exception handling code will catch specific exceptions and will only use the 'WHEN OTHERS' construct in the outermost code. Every effort should be made to preserve the root cause of exceptions to the client code.

### **2.12 Cursors**

#### *2.12.1 Declarations*

Multi-row cursors are often useful to users outside the package and should be included in the package specification at the designer's discretion.

#### *2.12.2 Cursor For Loop*

A cursor for loop will not be used to retrieve a single row. Cursor for loops will only be used when every row in the cursor will be processed. If the loop exits before the all rows are read from the cursor, then the cursor will not be properly closed.

#### *2.12.3 Fetching*

Cursors will be fetched into cursor records, not into multiple variables.

#### *2.12.4 Select For Update*

Select for update will be used when one or more of the selected rows will be updated.

#### **2.13 SQL and Dynamic SQL**

#### *2.13.1 Bind Variables*

Bind variables (sometimes called Prepared Statements or Parameter Markers) will be used whenever possible. All non-dynamic SQL statements will use bind variables.

#### *2.13.2 Context Switching*

For performance reasons, switching contexts between SQL and PL/SQL execution should be minimized. Single-row queries will be placed in their own function.

#### **2.14 Functions**

#### *2.14.1 Boolean Functions*

The only valid values that may be returned from Boolean functions are 'true' and 'false'. NULL should never be returned from a Boolean function. Boolean functions may raise exceptions.

## *2.14.2 OUT Parameters*

Functions should not contain 'OUT' parameters.

#### **2.15 Transaction Control**

Transactions will generally be managed by the calling component. Test code may contain 'commit' and 'rollback' statements, but the PL/SQL component code will not.

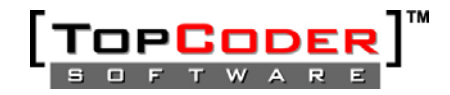

# **3. References**

utPLSQL - http://www.oreillynet.com/pub/a/oreilly/oracle/utplsql/news/news.html

Oracle PL/SQL Best Practices, Steven Feuerstein, 2001